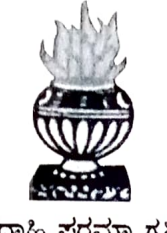

॥ ಶ್ರದ್ದಾಹಿ ಪರಮಾ ಗತಿ: ॥

## **THE NATIONAL COLLEGE**

Autonomous Jayanagar, Bangalore-560070

## **PROJECT REPORT**

### **ON**

**Mobiles Purchase Shop Using Blockchain Ethereum BY** 

**Koushik Raju S.R** 

**19NCJB460** 

### Under the guidance of

#### **Prof.** VARADARAJ.R

**Mobile Purchase Shop** project report submitted in partial fulfillment of the requirements of

**VI Semester BCA, THE NATIONAL COLLEGE JAYANAGAR** 

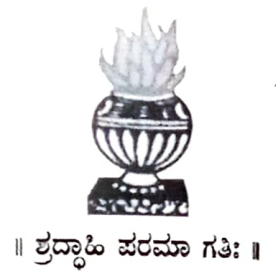

# **THE NATIONAL COLLEGE**

Autonomous Jayanagar, Bangalore-560070

## **CERTIFICATE**

This is to certify the project report titled **"Mobiles** Purchase Shop Using Blockchain Ethereum" is a work done by Koushik Raju S.R (19NCJB460) of THE NATIONAL COLLEGE, Jayanagar, Bengaluru, in partial fulfillment of the requirements of VI Semester BCA during the year 2021-2022.

*tLi L*  HEAD OF THE DEPARTMENT PROJECT GUIDE

•

#### 'Examiners:

Examination Centre

**Dept. Of Comp. Science** 2 VALUED

------

Exeminer

(1)

(2) Authorised Signatory

The National College, Jayanagar Date of Examination:

#### ACKNOWLE DGEMENT

Mobiles Purchase Shop Application is the project of many hands from the team. Our tribute for the successful completion of the project goes to all those who helped through their constant guidance and encouragement. The satisfaction that accompanies success would be incomplete without thanking the person who made it.

We are thankful to our beloved Principal Dr. Y.C KAMALA, who encourages us to come with new and innovative ideas and for providing the environment with all facilities for completing the project.

We are also grateful to our Head of the Department Prof. SHALINI. C Department of computer science for her valuable guidance and constant support during our project development.

We are also grateful to our project guide Prof. VARADARAJ.R, Department of computer science for his valuable guidance and constant support during our project development.

A special thanks to Muthuram Govindarasu CEO and Founder of lndigeneous Tech Private Limited with vast experience in Cloud Computing **(AWS)** and BlockChain for his valuable guidance and <sup>t</sup>echnical support for our project.

We extend our thanks to all our teaching staffs of the department of computer science. Finally, we thank one and all who helped us <sup>d</sup>irectly and indirectly for the completion of our project.

## **ABSTRACT**

The purpose of this project is to design, develop and demonstrate

the usage of Mobiles Purchase shop having the following features:

- a) Display the front-end on the default Browser with available Mobiles for Purchase in the Shop
- b) Purchase a Mobile by clicking on the "Purchase" button
- $\tilde{c}$ ) Metamask should be able to calculate the transaction fees for storing the purchase transaction in the Ganache Blockchain
- d) Ganache should record the purchase transaction and it should be verifiable
- e) Once a Mobile purchased should not have the option of purchasin<sup>g</sup> again
- f) Using one Ganache Ethereum Account the Account holder should be <sup>a</sup>ble to purchase more than one Mobile
- g) Using different Ganache Ethereum accounts, the account holder should be able to purchase Mobiles and verify the related transactions in Ganache

## **Table of Contents**

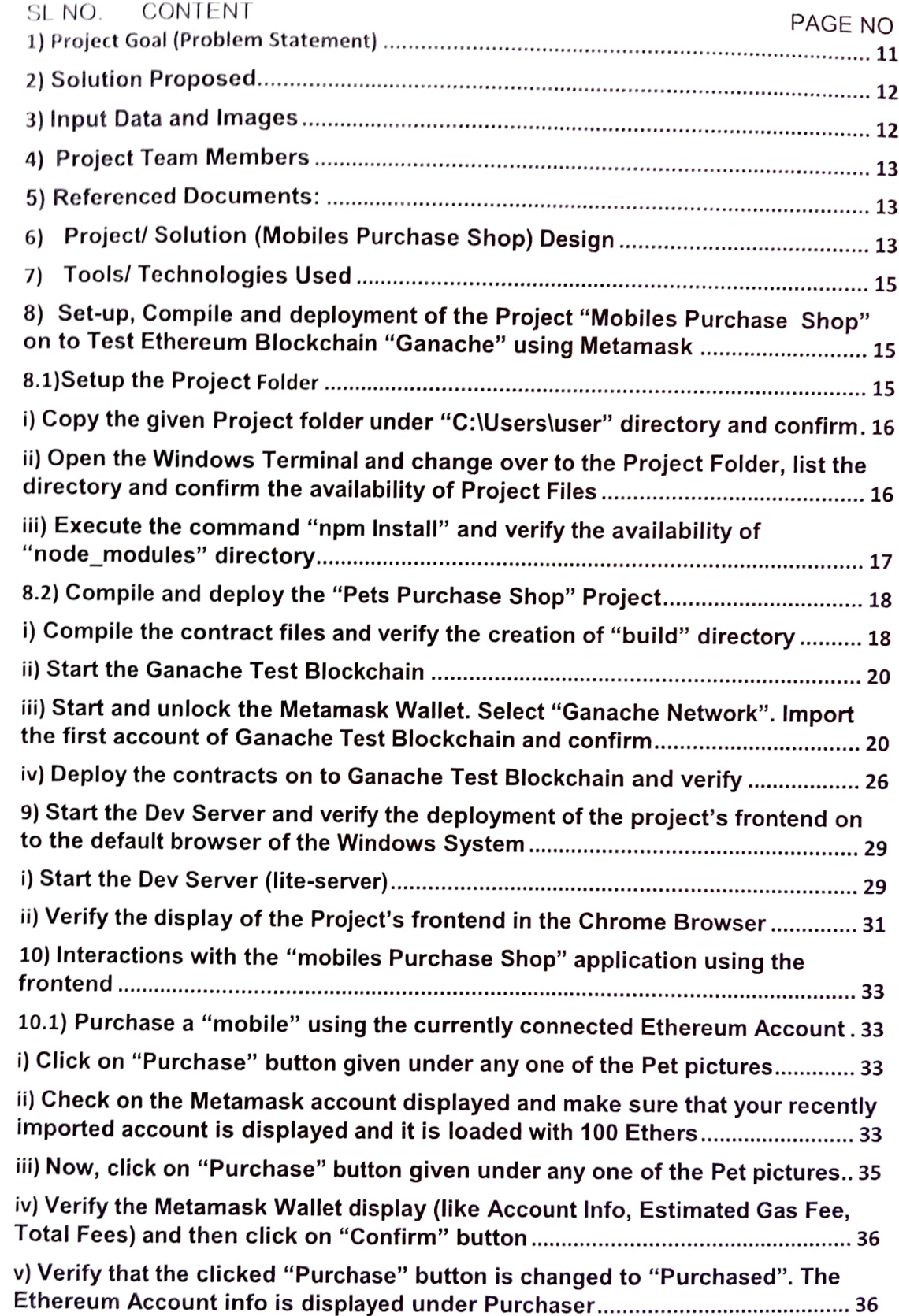

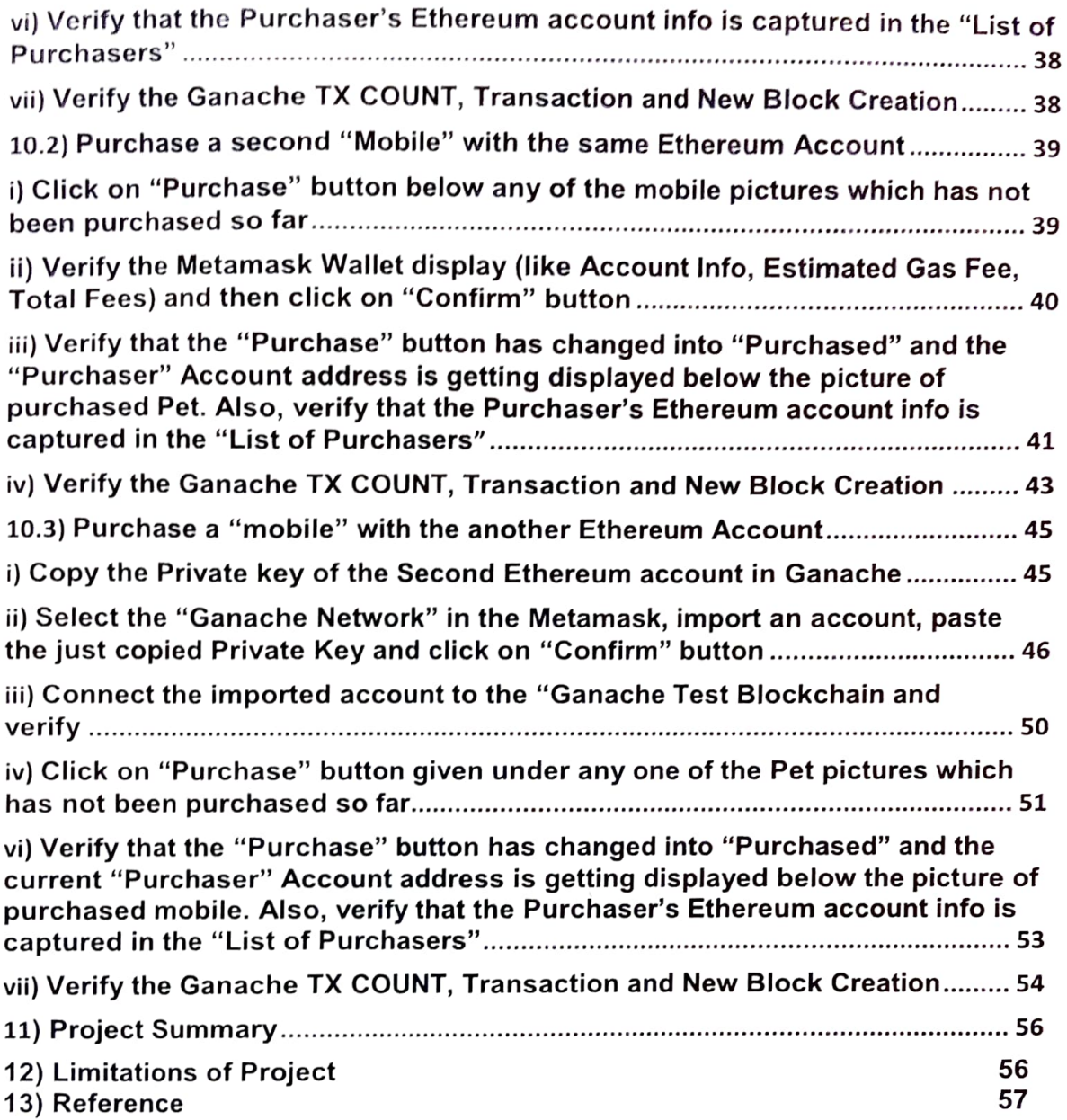